:MICROCODE FOR TRYDENT DISK CONTROLLER October 3,1975 11:48 AM #ALTODEF.SY;  $\ddot{\cdot}$  $\ddot{\cdot}$  $\sim$   $\bullet$  $\ddot{\cdot}$ TRIDENT DISK MICROCODE - TASK 05 - SERVICE OF OUTPUT FIFO TRIDENT DISK MICROCODE - TASK 17 - SERVICE OF INPUT FIFO PROCESSES A KBLK (IN PAGE 0) WHICH LOOKS LIKE: 640 POINTER TO DCB 641 LAST DRIVE SELECTED<br>642 LAST TRACK SELECTED 642 LAST TRACK SELECTED STATUS AT SECTOR MARK PROCESSES A DCB WHICH LOOKS LIKE: DCB TRACK ADDRESS Formulation DCB+1 HEAD(LEFT BYTE), SECTOR(RIGHT BYTE)<br>DCB+2 DRIVE SELECT  $\ddot{\cdot}$ DRIVE SELECT" ÷ DCB+3 POINTER TO NEXT, DCB  $\ddot{\cdot}$  $\,$ ; [  $-FIRST$ -COMMAND $-$ DCB+4  $\ddot{\phantom{0}}$ WORD COUNT  $\begin{bmatrix} x & y \end{bmatrix}$  $DCB+5$ MEMORY ADDRESS FOR DATA TRANSFER  $Y^{\oplus} \rightarrow$ DCB+6 .DCB+7 ECCO .~ TO BE FILLED IN BY READ TASK DCB+8 ECC1.~ ... TO BE,,· F-ILLED ·IN··BY·READ TASK  $\ddot{\cdot}$ STATUS AT END OF TRANSFER DCB+9  $\ddot{\cdot}$ -DCB+10; INTERRUPT MASK  $\cdot$  $\mathbf{1}$ ÷ \*\*SPECIAL FUNCTION 2 DEFINITIONS·· "FOO~KSTATUS" READS THE STATUS  $F2 = 10$ "MD←KDTA" READS A DATA WORD<br>"KTAG←FOO" WRITES A TAG INSTR  $F2 = 06$ , BUS = 2 "KTAG←FOO" WRITES A TAG INSTRUCTION F2 = 12<br>"KDTA←FOO" WRITES A DATA WORD F2 = 13 "KDTA←FOO" WRITES A DATA WORD F2 = 13<br>"WAIT" IS IDENTICAL TO 'BLOCK' F2 = 14 OR 15 "WAIT" IS IDENTICAL TO 'BLOCK' F2 = 14<br>"CLRFIFO" RESETS THE INPUT FIFO F2 = 16 "CLRFIFO" RESETS THE INPUT FIFO<br>"CLRERR" RESETS THE ERROR FLIP-RESETS THE ERROR FLIP-FLOPS F2 = 17 ; \$KSTATUS \$L66010, 66010, 000100 ; DF2=10 (RHS) \$KDTA \$L26013, 14002, 124100;  $DF2 = 13$  (LHS);  $BS = 2$  (RHS) \$KTAG \$L26012, 00000, 124000; DF2=12 (LHS) REQUIRES BUS DEF \$WAIT \$L24014, 00000, 00000; NF2=14 \$CLRFIFO \$L24016, 00000, 00000; NF2=16 \$CLRERR \$L24017, 00000, 00000; NF2=17 \*\*HANDY CONSTANTS\*\* , \$600 \$600; \$601 \$601;<br>\$602 \$602; \$602 \$602; \$603 \$603; \$4000 \$4000; \$10000 \$10000; \$177777 \$177777; \$177700 \$177700; \$170000 \$170000; \$66000 \$66000;  $S-5$  \$177773; \$TAGMASK \$17777; \*\*R REGISTERS\*·  $\ddot{\cdot}$ 

 $\Delta \sim 10^{11}$ 

 $\ddot{\phantom{a}}$ 

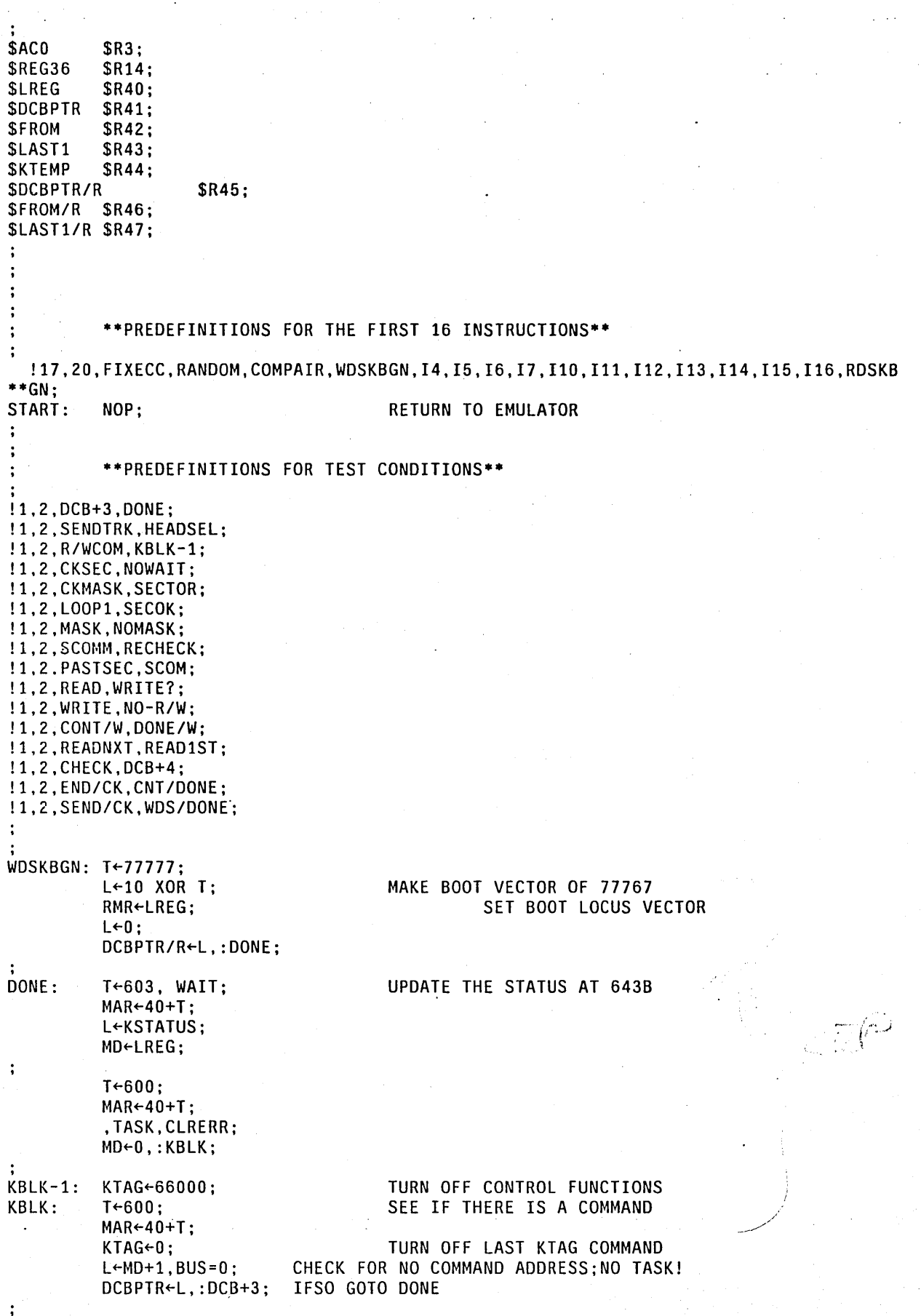

 $\sim$   $\sim$ 

 $\mathcal{L}(\mathcal{F})$  and  $\mathcal{F}$ 

l,

 $\sim$ 

 $\mathcal{F}(\mathcal{A})$  .

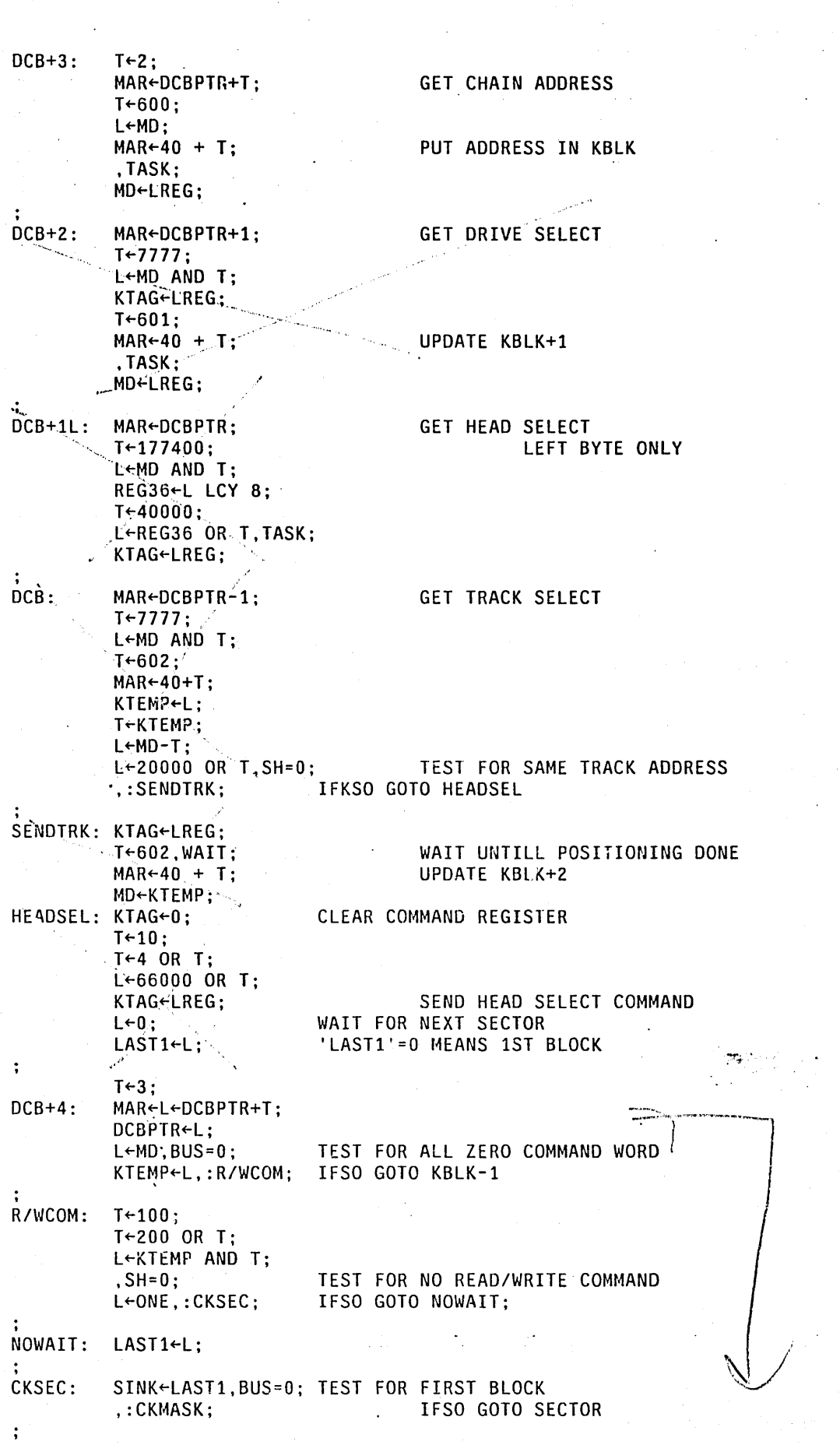

 $\mathcal{L}^{\text{max}}_{\text{max}}$  and  $\mathcal{L}^{\text{max}}_{\text{max}}$  and  $\mathcal{L}^{\text{max}}_{\text{max}}$ 

 $\sim$ 

 $\bar{\alpha}$ 

 $\frac{1}{2}$ 

 $\bar{z}$ 

 $\mathcal{L}^{\text{max}}_{\text{max}}$  and  $\mathcal{L}^{\text{max}}_{\text{max}}$ 

 $\sim 10$ 

 $\cdot$ 

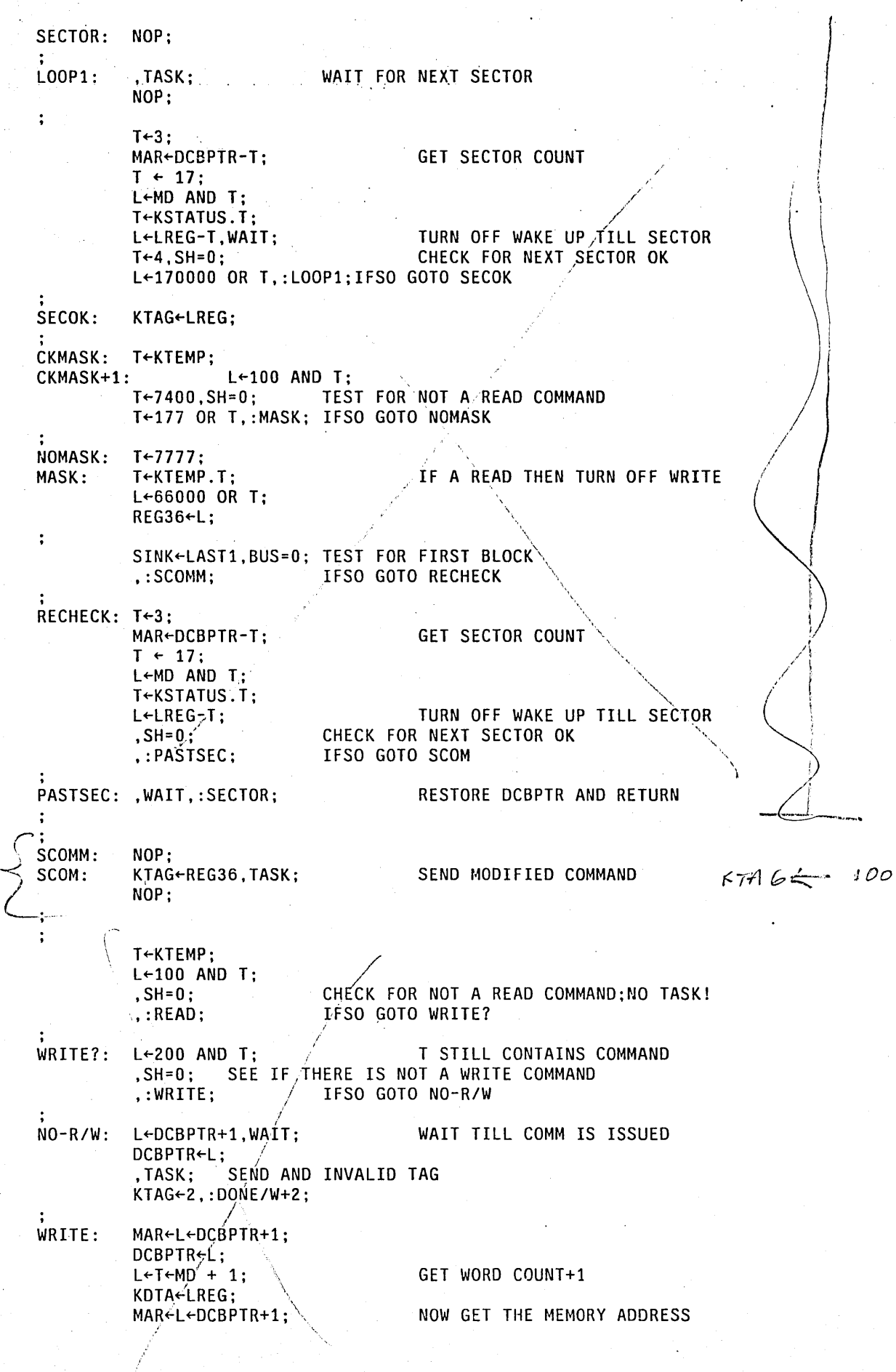

 $\cdot$ 

 $\sim$ 

 $\sim$   $\sim$ 

 $\sim 10^6$ 

 $\hat{\mathcal{A}}$ 

 $\pm$   $\pm$  $\sim$ 

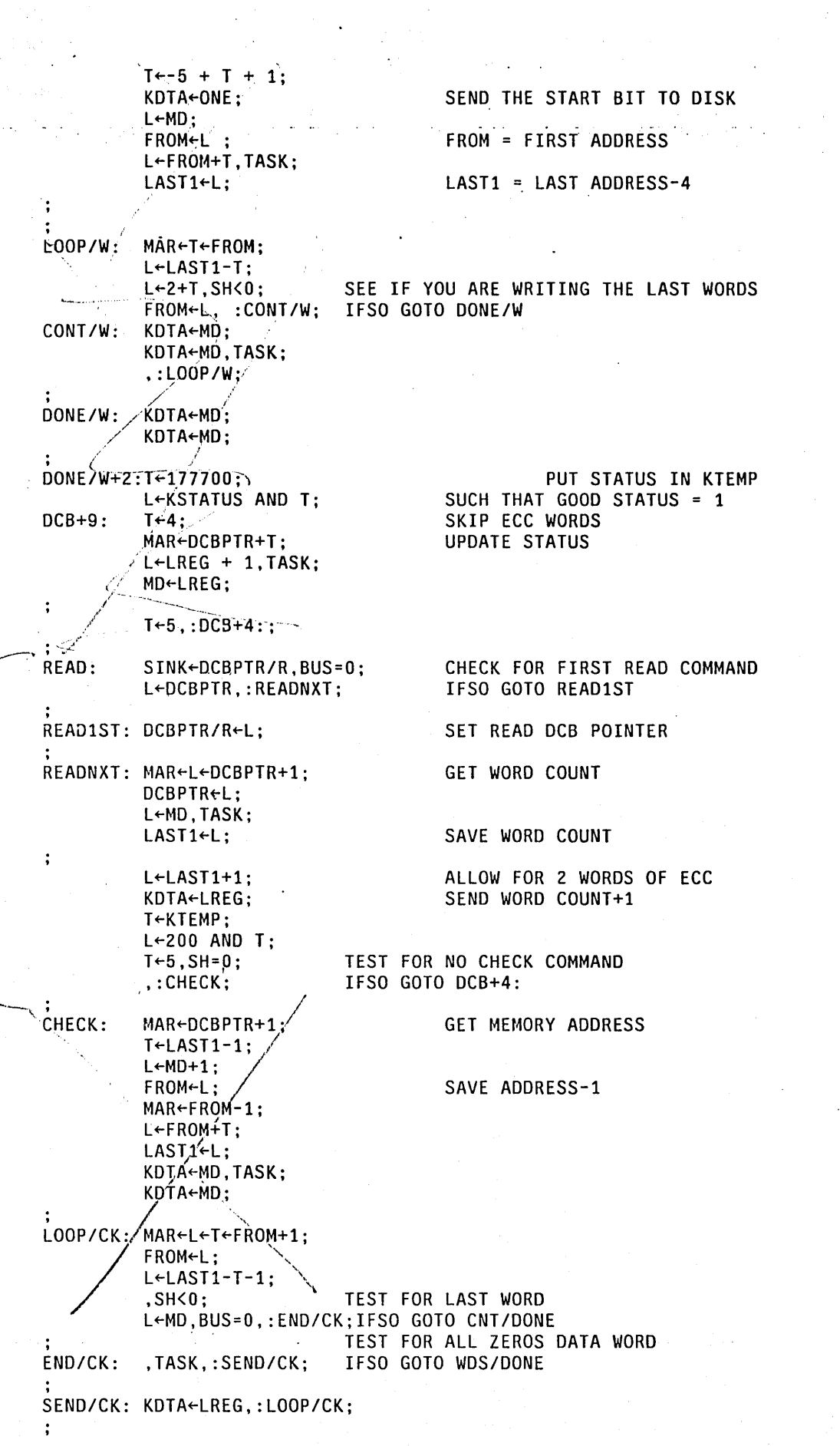

 $\sim$ 

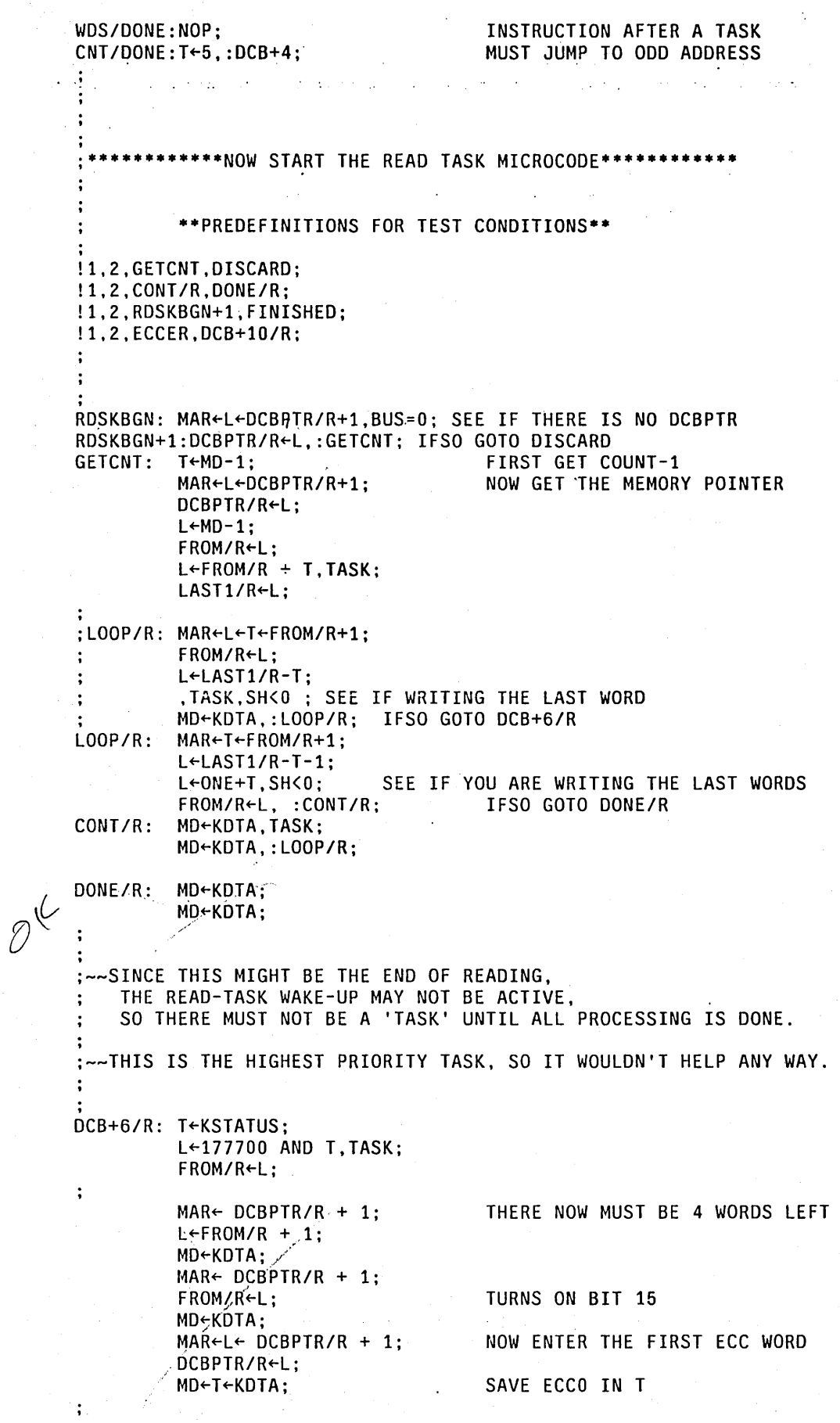

,)

 $_{\rm eff}$  (P  $_{\rm s}$ 

,

 $\ddot{\cdot}$ 

,

/ / I

DCB+7/R: MAR←L← DCBPTR/R + 1; NOW ENTER THE SECOND ECC WORD DCBPTR/R~L; <sup>I</sup>MD~L~KDtA OR T; . ,MD~ECCt'; L~ECC1 % ECeO TEST FOR ZERO ECC CODE L+FROM/R OR T,:ECCER; IFSO GOTO DCB+10/R  $\bigcirc$   $\hat{U}$  . ECCER: FROM/R←L;<br> . DCB+10/R: MAR←L←DCBPTR/R+1 ,.C./'/ D B+101 : MAR~L~D BPT *IR+1;* ) . DCBPTR/R~L; MD~FROM/R; UPDATE STATUS MAR~i~DCBPTR/R+1; DCBPTR/R~L;  $T+100;$ L←MD AND T;<br>.SH=0; NOW GET THE NEXT COMM SEE IF THE NEXT COMM IS NOT A READ MAR~L~DCBPTR/R+1.:RDSKBGN+1; IFSO GOTO FINISHED MAR←l<br>|<br>|FINISHED:L←O; DCBPTR/R~L,TASK; SINK~MD,:RDSKBGN; DISCARD: L~O,CLRFIFO; DCBPTR/R~L; ,TASK; ,:RDSKBGN; THROW AWAY ALL WORDS :<br>:.\*\*\*\*\*\*\*\*\*\*\*\*\*\*NOW START THE ECC MICROCODE ROUTINE\*\*\*\*\*\*\*<br>:.\JUMPRAM(0)<br>:\ACO!0 = NUMBER<br>ACO!1 = REFERANCE<br>:<br>\$NUM\\$R50: JUMPRAM(0)  $$NUM \setminus $R50;$ <br> $$R51;$  $$R51;$ <br> $$R53;$ \$COUNT  $ACO:O = NUMBER$ ACO!1 = REFERANCE \·PREDEFINITIONS FOR TEST CONDITIONS·· , '\ ; MINIMUM EXECUTION TIME =  $20*.17 = 3.4$  US ,/ .,/ ;MAXIMUM EXECUTION TIME = (11 + ((10+11)/2)\*2046\*).17 = 3654 US<br>; !1,2,CONTECC,SAVENUM; !1,2,SHIFT, EXITECC; !1, 2, CONT2, ECCERROR;

!1,2,XORBITS,NOXOR; / MAR←AC0+1;<br>T←3777;<br>L←MD AND T,BUS=Q;TEST FOR REF = 0 , FIXECC: MAR~ACO+1; GET REFERANCE NUMBER  $T+3777$ : REF $\leftarrow$ L,:CONTECC;  $\nearrow$  IFSO GOTO SAVENUM( ie EXIT IMMEDIATELY)  $CONF$  CONTECC: MAR←ACO;  $\angle$  \ \ GET NUMBER  $L \leftarrow 0$ ; ACO~L; L<sup>«</sup>MD, TASK, SAVENUM: NUM←L;  $\ddot{\cdot}$  $T$  $\leftarrow$ ACO $\frac{2}{3}$  $L + 4000 - T$ ; T←RÉF,SH<O; TEST LOOPS  $L \neq N$ UM-T,: $COMT2$ ; IFSO GOTO ECCERROR CONT2:  $/L+NUM, SH=0;$ TEST FOR DONE

\.,

///

## PAGE 7

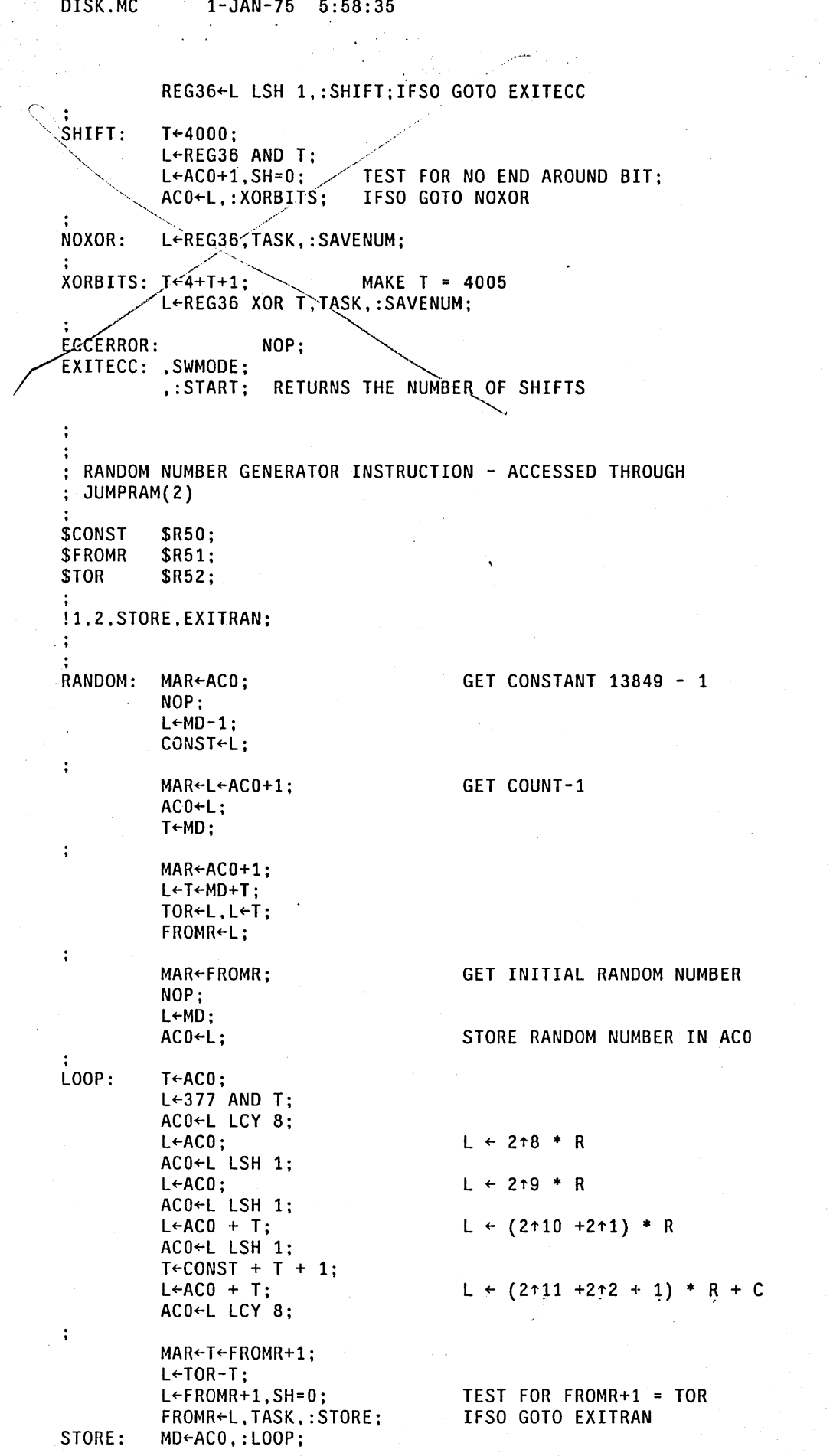

PAGE 8

 $P^{\text{new}}$  $\mathbf{r}$ 

 $\ddot{\phantom{a}}$ 

 $F = 50.85$  $3.641 - 7.5$ 

EXITRAN: ,:EXITECC;

 $\sim$ 

 $\ddot{ }$ 

 $\ddot{\cdot}$  $\ddot{\phantom{0}}$ TWO BUFFER COMPAIR ROUTINE - ACCESSED THROUGH JUMPRAM(2}  $\ddot{\phantom{a}}$ THIS ROUTINE DOES A WORD FOR WORD COMPAIR AND RETURNS THE NUMBER OF WORDS NOT EQUAL , !l,2,NOTEQUAL,EQUAL; !l,2,COMPLOOP,EXITCOMP; , COMPAIR: MAR~ACO; GET FIRST BUFFER ADDR NOP; L~MD-l,TASK; FROMR~L;  $\ddot{.}$ MAR←L←ACO+1; GET SECOND BUFFER ADDR ACO~L; L~MD-l.TASK; TOR~L;  $\ddot{\cdot}$ MAR←ACO+1; GET WORD COUNT  $L \leftarrow 0$ ; STORE ERROR COUNT IN ACO ACO~L; INITIALIZE ERROR TO 0 L~MD-l.TASK; COUNT~L; , COMPLOOP:MAR~L~FROMR+l; GET FIRST BUFFER WORD FROMR~L; T~MD;  $\colon$ MAR~L~TOR+l; GET SECOND BUFFER WORD TOR~L; L~MD XOR T; ,SH=O; TEST FOR WORDS EQUAL IFSO GOTO EQUAL L←AC0+1,:NOTEQUAL; NOTEQUAL:ACO~L; EQUAL: L~COUNT-l.BUS=O,TASK; TEST FOR COUNT = 0 COUNT~L,:COMPLOOP; IFSO GOTO EXITCOMP , EXITCOMP:,:EXITECC;  $\ddot{\cdot}$ 

, ;THIS IS THE END

 $\ddot{\cdot}$